## Marionnet: networking for dummies.

#### Marco Stronati

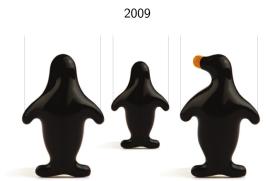

Marionnet: networking for dummies.

M. Stronati

hat

wh

....

wher

VIIO

now

eatures

utur

## Marionnet

Marionnet: networking for dummies.

M. Stronati

what

wh

where

wner

ho

turo

wh

where

WITE

......

a virtual network laboratory for teaching purposes

nice and clean GUI (french only)

wh

where

WITE

rho

. . .

uture

- nice and clean GUI (french only)
- ▶ 100% real experience

why

where

OW

eatures

ıture

- nice and clean GUI (french only)
- ▶ 100% real experience
- OCaml

wh

where

how

eatures

iture

- nice and clean GUI (french only)
- ▶ 100% real experience
- OCaml
- ► GPLv2-or-later

### Marionnet

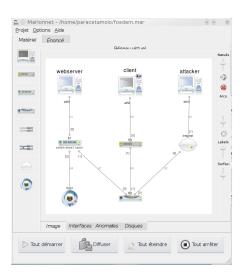

Marionnet: networking for dummies.

M. Stronati

what

wh

----

wh

W

atures

iture

### Marionnet

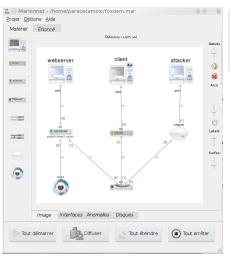

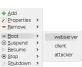

Marionnet: networking for dummies.

M. Stronati

what

wh

....,

VVIII

\_\_\_\_

turos

ure

Marionnet: networking for dummies.

M. Stronati

what

why

wh

who

now

eatures

what

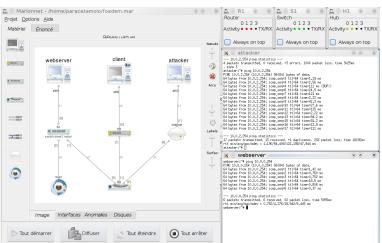

what

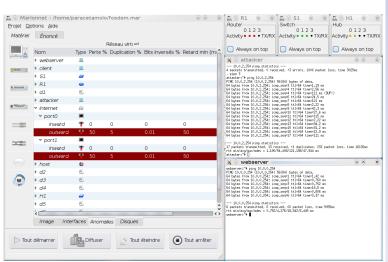

#### what

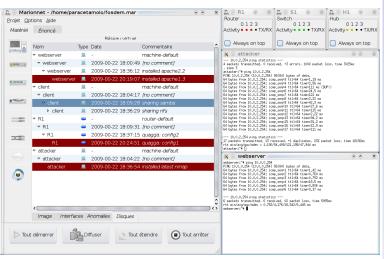

where

now

eatures .

iture

what

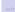

where

vhen vho

how

features

ıture

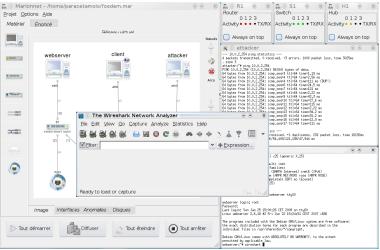

#### Exam mode

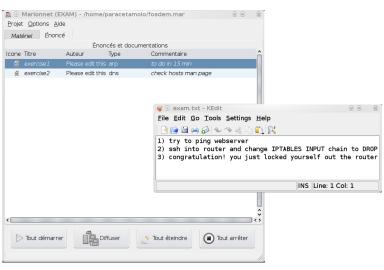

Marionnet: networking for dummies.

M. Stronati

what

why

where

whe

who

now

atures

uture

Every good work of software starts to scratch a developer's personal itch.

Jean-Vincent Loddo is teacher of computer networks at Univesité de Paris 13:

Marionnet: networking for dummies.

M. Stronati

vhat

why

where

when

WIIO

11011

.....

Every good work of software starts to scratch a developer's personal itch.

Jean-Vincent Loddo is teacher of computer networks at Univesité de Paris 13:

hw malfunctioning

Marionnet: networking for dummies.

M. Stronati

vhat

why

where

whe

who

how

eatures

ure

- ▶ hw malfunctioning
- long preparation of network

Marionnet: networking for dummies.

M. Stronati

vhat

why

where

whe

.

าดพ

anturos

- hw malfunctioning
- long preparation of network
- expensive hw

Marionnet: networking for dummies.

M. Stronati

what

why

where

when

now

ature

- hw malfunctioning
- long preparation of network
- expensive hw
- no personal work

Marionnet: networking for dummies.

M. Stronati

wnai

why

where

whe

mici

low

fosturos

- hw malfunctioning
- long preparation of network
- expensive hw
- no personal work
- exercises: hard to prepare and revise

Marionnet: networking for dummies.

M. Stronati

what

why

vhere

wher

now

features

- hw malfunctioning
- long preparation of network
- expensive hw
- no personal work
- exercises: hard to prepare and revise
- difficult exams evaluation

Marionnet: networking for dummies.

M. Stronati

WIIa

why

vhere

wher

who

OW

......

- hw malfunctioning
- long preparation of network
- expensive hw
- no personal work
- exercises: hard to prepare and revise
- difficult exams evaluation
- ▶ little network

Marionnet: networking for dummies.

M. Stronati

VVIII

why

vhere

wner

WIIO

---

- hw malfunctioning
- long preparation of network
- expensive hw
- no personal work
- exercises: hard to prepare and revise
- difficult exams evaluation
- little network
- need to access to the lab

Marionnet: networking for dummies.

M. Stronati

VVIII

why

vhere

wher

who

now

eature

iture

- hw malfunctioning
- long preparation of network
- expensive hw
- ▶ no personal work
- exercises: hard to prepare and revise
- difficult exams evaluation
- ▶ little network
- need to access to the lab
- ▶ few student

Marionnet: networking for dummies.

M. Stronati

WIIa

why

where

wner

who

10W

features

- hw malfunctioning
- long preparation of network
- expensive hw
- no personal work
- exercises: hard to prepare and revise
- difficult exams evaluation
- ▶ little network
- need to access to the lab
- ▶ few student

Personal note: I spent 2 days to try a point-to-point connection, with Marionnet you can explore the most obscure iptables configurations!!

Marionnet: networking for dummies.

M. Stronati

VVIII

why

vhere

WIICI

who

....

cuture

Université de Paris 13.

IUT de Villetaneuse and L.I.P.N. are supporting the project.

Marionnet: networking for dummies.

M. Stronati

wha

where

\*\*\*\*\*\*

whe

who

low

eatures

uture

wh

wł

when

whe

eatures

iture

Although Marionnet was started in 2005 by Jean-Vincent Loddo, it saw its major development during six months of 2007 when Luca Saiu joined the project.

when

who

how

eatures

Although Marionnet was started in 2005 by Jean-Vincent Loddo, it saw its major development during six months of 2007 when Luca Saiu joined the project.

2008 was the "year of the truth": live dvd released, Marionnet was adopted in several universities in France and other countries.

ow

eatures

Although Marionnet was started in 2005 by Jean-Vincent Loddo, it saw its major development during six months of 2007 when Luca Saiu joined the project.

2008 was the "year of the truth": live dvd released, Marionnet was adopted in several universities in France and other countries.

Right now we are cleaning up code, writing documentation and how-tos.

when

who

DW .

eatures futuro

Although Marionnet was started in 2005 by Jean-Vincent Loddo, it saw its major development during six months of 2007 when Luca Saiu joined the project.

2008 was the "year of the truth": live dvd released, Marionnet was adopted in several universities in France and other countries.

Right now we are cleaning up code, writing documentation and how-tos.

I'm working on developer documentation and i18n.

who

**Jean-Vincent Loddo** is currently assistant professor (Maître de conférence) of computer science at the Univesité of Paris 13 and founder/lead developer of Marionnet

whe

who

how

feature:

uture

**Jean-Vincent Loddo** is currently assistant professor (Maître de conférence) of computer science at the Univesité of Paris 13 and founder/lead developer of Marionnet.

**Luca Saiu** is Ph.D student at the university of Paris 13 where he is developing his Epsilon language for the GNU project (stay tuned).

who

**Jean-Vincent Loddo** is currently assistant professor (Maître de conférence) of computer science at the Univesité of Paris 13 and founder/lead developer of Marionnet

**Luca Saiu** is Ph.D student at the university of Paris 13 where he is developing his Epsilon language for the GNU project (stay tuned).

They both are strong advocates of functional programming and free software.

### Under the hood

Marionnet: networking for dummies.

M. Stronati

wha

wh

where

whe

how

eatures

ture

We love free software:

#### Under the hood

Marionnet: networking for dummies.

M. Stronati

wha

w

wher

WITE

who

how

features

uture

#### We love free software:

UML emulates machines and routers(quagga)

### Under the hood

## Marionnet: networking for dummies.

M. Stronati

wh

w

vhere

wher

who

how

features

ituro

#### We love free software:

- UML emulates machines and routers(quagga)
- ▶ VDE emulates cables(defects), hubs, switches

#### Under the hood

# Marionnet: networking for dummies.

M. Stronati

wh

w

wher

wner

who

how

features

iture

#### We love free software:

- UML emulates machines and routers(quagga)
- ▶ VDE emulates cables(defects), hubs, switches
- Marionnet Network

wh

w

vhere

.

how

c .

#### We love free software:

- UML emulates machines and routers(quagga)
- VDE emulates cables(defects), hubs, switches
- Marionnet Network
- ► Marionnet GUI (GTK+, dot)

▶ dynamic reconfiguration

Marionnet: networking for dummies.

M. Stronati

wha

W

wher

WITE

vho

1044

features

- dynamic reconfiguration
- concurrency

Marionnet: networking for dummies.

M. Stronati

wha

w

where

WITE

ho

OW

features

- dynamic reconfiguration
- concurrency
- ▶ fault tollerant

Marionnet: networking for dummies.

M. Stronati

wha

w

whe

-----

ho

low

features

- dynamic reconfiguration
- concurrency
- ▶ fault tollerant
- hw defects(port+wire)

Marionnet: networking for dummies.

M. Stronati

wha

W

wher

whe

ho

how

features

- dynamic reconfiguration
- concurrency
- ▶ fault tollerant
- hw defects(port+wire)
- gateway(linux bridge)

Marionnet: networking for dummies.

M. Stronati

wha

w

whe

whe

who

how

features

wha

w

wher

WITE

\*\*\*\*\*\*

how

features

- dynamic reconfiguration
- concurrency
- ▶ fault tollerant
- hw defects(port+wire)
- gateway(linux bridge)
- ditribution choice(future)

wher

WITE

\*\*\*\*\*\*

features

ıture

- dynamic reconfiguration
- concurrency
- ▶ fault tollerant
- hw defects(port+wire)
- gateway(linux bridge)
- ditribution choice(future)
- COW+sparse(save disk, usefull to test configurations)

vnere

WITEI

\*\*\*110

features

iture

- dynamic reconfiguration
- concurrency
- ▶ fault tollerant
- hw defects(port+wire)
- gateway(linux bridge)
- ditribution choice(future)
- COW+sparse(save disk, usefull to test configurations)
- full GNU/Linux binary compatibility

vhere

WIIC

how

features

iture

- dynamic reconfiguration
- concurrency
- ▶ fault tollerant
- hw defects(port+wire)
- gateway(linux bridge)
- ditribution choice(future)
- COW+sparse(save disk, usefull to test configurations)
- full GNU/Linux binary compatibility
- graphical applications (wireshark)

whei

wher

who

how

features

iture

- dynamic reconfiguration
- concurrency
- ▶ fault tollerant
- hw defects(port+wire)
- gateway(linux bridge)
- ditribution choice(future)
- COW+sparse(save disk, usefull to test configurations)
- full GNU/Linux binary compatibility
- graphical applications (wireshark)
- GUI(set up, feedback)

features

- dynamic reconfiguration
- concurrency
- ▶ fault tollerant
- hw defects(port+wire)
- gateway(linux bridge)
- ditribution choice(future)
- COW+sparse(save disk, usefull to test configurations)
- full GNU/Linux binary compatibility
- graphical applications (wireshark)
- GUI(set up, feedback)
- exam mode (retrieve student info)

whe

who

how

features

- dynamic reconfiguration
- concurrency
- ▶ fault tollerant
- hw defects(port+wire)
- gateway(linux bridge)
- ditribution choice(future)
- COW+sparse(save disk, usefull to test configurations)
- full GNU/Linux binary compatibility
- graphical applications (wireshark)
- GUI(set up, feedback)
- exam mode (retrieve student info)
- file format back-forth-compatible

wher

who

how

features

- dynamic reconfiguration
- concurrency
- ► fault tollerant
- hw defects(port+wire)
- gateway(linux bridge)
- ditribution choice(future)
- COW+sparse(save disk, usefull to test configurations)
- full GNU/Linux binary compatibility
- graphical applications (wireshark)
- GUI(set up, feedback)
- exam mode (retrieve student info)
- file format back-forth-compatible
- pinocchio (100mb of what you need)

wha

w

where

WITE

future

debian packaging: many packages, eavy stuff, vde2svn

W

whe

whe

who

. .

debian packaging: many packages, eavy stuff, vde2svn

machine fs: smallest possible without loosing apps (also graphical)

wh

W

wł

whe

who

now

future

- debian packaging: many packages, eavy stuff, vde2svn
- machine fs: smallest possible without loosing apps (also graphical)
- ▶ i18n: interface is french only, glade and ocaml-gettext are not really friends but coming soon!

V

3.6.1

whe

whi

OW

future

- debian packaging: many packages, eavy stuff, vde2svn
- machine fs: smallest possible without loosing apps (also graphical)
- ▶ i18n: interface is french only, glade and ocaml-gettext are not really friends but coming soon!
- advanced features: vlan (switch), firewall+snat+dhcp (router)

whe

WH

who

now

reacu.

future

- debian packaging: many packages, eavy stuff, vde2svn
- machine fs: smallest possible without loosing apps (also graphical)
- ▶ i18n: interface is french only, glade and ocaml-gettext are not really friends but coming soon!
- advanced features: vlan (switch), firewall+snat+dhcp (router)
- new devices: IP phone

where

whei

who

how

atures

#### Problems you don't have in OCaml...

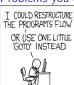

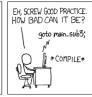

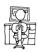

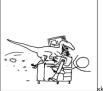

xkcd.com